SAP ABAP table T8J8I {Assigned Producing Statistical Ratio Thresholds}

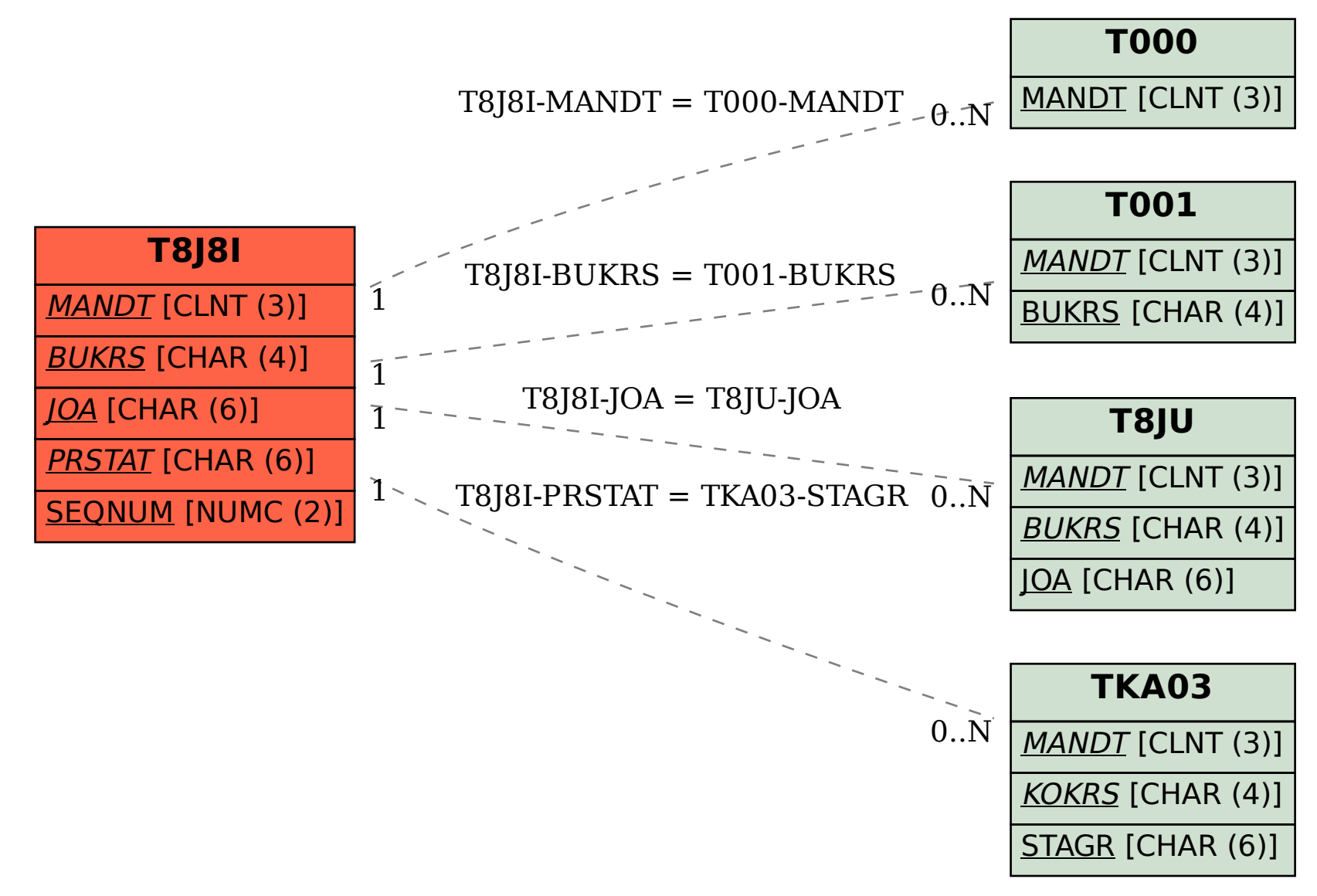